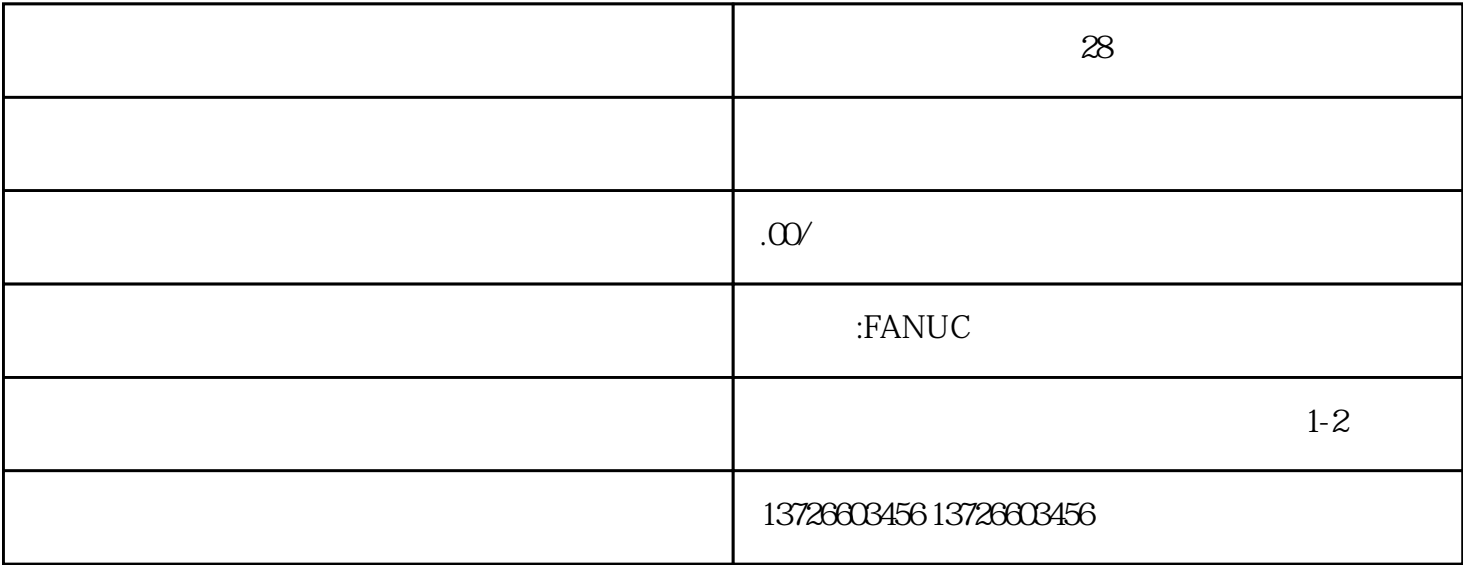

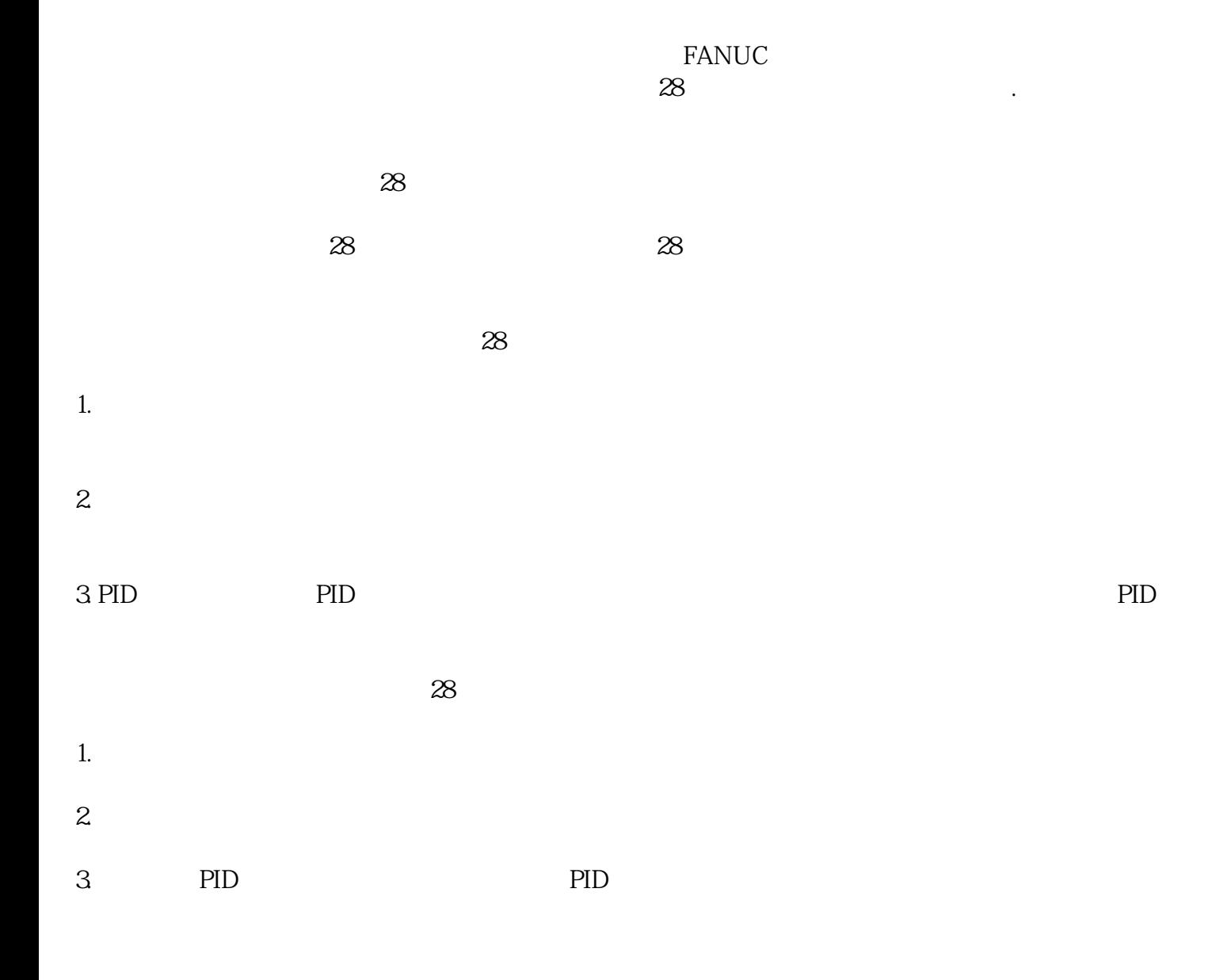

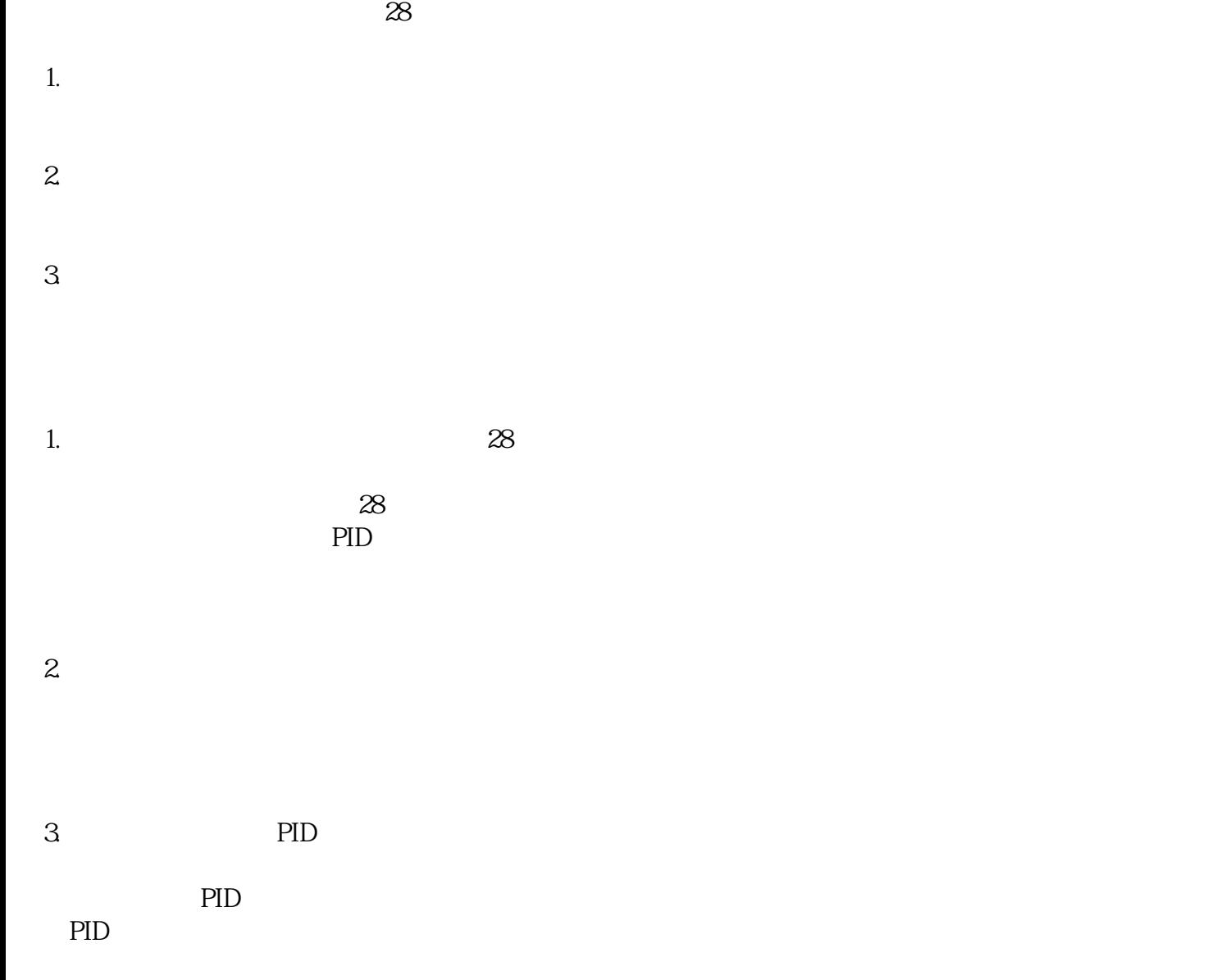

 $\chi$  28  $\chi$ 

 $28$